#### Интерполяционный многочлен в форме Ньютона

Постановка задачи. Рассмотрим функцию, заданную таблично

$$
\begin{array}{c|c|c|c|c|c|c|c|c} x_0 & x_1 & \dots & x_n & x_* & ?\\ \hline f_0 & f_1 & \dots & f_n & ? & f_* \end{array}
$$

здесь  $a = x_0 < x_1 < \cdots < x_n = b$  — узлы интерполяции. Требуется для этой функции построить интерполяционный многочлен и решить прямую задачу для  $x_*$  и обратную задачу для  $f_*$ .

Интерполяционный многочлен в форме Лагранжа определяется как линейная комбинация многочленов n-ых степеней:

$$
L_n(x) = \sum_{k=0}^n f_k c_k(x), \ c_k(x) - \text{whorouлен creпени } n
$$

Если добавить узел в таблицу значений функции, то вырастет степень многочлена и многочлен в форме Лагранжа придется перестраивать полностью. Многочлен в форме Ньютона строится таким образом, при котором увеличение числа узлов на один приводит к добавлению одного слагаемого к уже построенному многочлену.

Предположим, что имеется один узел интерполирования  $x_0$  и известно значение  $f_0$ . Тогда строится многочлен нулевой степени

$$
N_0(x) = f_0, \quad N_0(x_0) = f_0
$$

Добавим еще один узел  $x_1$  и значение функции  $f_1$ . К многочлену  $N_0(x)$ добавим многочлен первой степени такой, который обращается в ноль при

$$
x = x_0: N_1(x) = N_0(x) + a_1(x - x_0) = f_0 + a_1(x - x_0); N_1(x_0) = f_0
$$

Очевидно, что добавленный многочлен не меняет условия интерполяции при  $x = x_0$ .

Коэффициент  $a_1$  найдем из условия  $N_1(x_1) = f_1$ 

$$
N_1(x_1) = f_0 + a_1 (x_1 - x_0) \rightarrow f_1 = f_0 + a_1 (x_1 - x_0) \rightarrow a_1 = \frac{f_1 - f_0}{x_1 - x_0}
$$
  
Обозначим коэффициент  $a_1 = \frac{f_1 - f_0}{x_1 - x_0} = f(x_0; x_1)$ 

Теперь возьмем три узла  $x_0, x_1, x_2$  и будем строить многочлен второй степени, добавив к  $N_1(x)$  многочлен  $a_2(x-x_0)(x-x_1)$ , получим

$$
N_2(x) = f_0 + f(x_0; x_1)(x - x_0) + a_2(x - x_0)(x - x_1)
$$

Добавление многочлена второй степени не меняет условий интерполяции для  $x = x_0$ ,  $x = x_1$ 

$$
N_2(x_0) = f_0; \quad N_2(x_1) = f_1
$$

Чтобы выполнить условие при  $x = x_2$  найдем коэффициент  $a_2$  из уравнения

$$
N_2(x_2) = f_0 + f(x_0; x_1)(x_2 - x_0) + a_2(x_2 - x_0)(x_2 - x_1) = f_2
$$
  
\n
$$
a_2 = \frac{f_2 - f_0 - f(x_0; x_1)(x_2 - x_0)}{(x_2 - x_0)(x_2 - x_1)} \quad (*)
$$
  
\n
$$
a_2 = \frac{f(x_1; x_2) - f(x_0; x_1)}{x_2 - x_0} \quad (**);
$$
  
\n
$$
f_1 - f_0 \quad f_2 - f_1
$$

$$
f(x_0; x_1) = \frac{f_1 - f_0}{x_1 - x_0}; f(x_1; x_2) = \frac{f_2 - f_1}{x_2 - x_1}
$$

Обозначим коэффициент  $a_2 = f(x_0; x_1; x_2)$ 

Домашнее задание:  $(*) = [] = (**)$ 

<u>Определение</u> Выражение вида  $f(x_k; x_m) = \frac{f_m - f_k}{x_m - x_k}$  называется разделенной разностью первого порядка.

Hanpumep,  $f(x_2; x_3) = \frac{f(x_3) - f(x_2)}{x_2 - x_2} = \frac{f(3) - f(2)}{x_3 - x_3}$ 

<u>Определение</u> Выражение вида  $f(x_k; x_m; x_s) = \frac{f(x_m; x_s) - f(x_k; x_m)}{x_s - x_k}$  называется разделенной разностью второго порядка.

Hanpumep,  $f(x_1; x_2; x_3) = \frac{f(x_2; x_3) - f(x_1; x_2)}{x_2 - x_3}$ 

<u>Определение</u> Выражение вида  $f(x_0; x_1; ... x_n) = \frac{f(x_1; x_2; ... x_n) - f(x_0; x_1; x_2; ... x_{n-1})}{x - x_n}$ называется разделенной разностью  $n$  – го порядка.

Заметим, что  $f_k \approx f(x_k)$  называется разделенной разностью нулевого порядка.

Запишем многочлен, используя разделенные разности

$$
N_2(x) = f_0 + f(x_0; x_1)(x - x_0) + f(x_0; x_1; x_2)(x - x_0)(x - x_1)
$$

ИЛИ

$$
N_2(x) = f_0 + f(x_0; x_1) \omega_1(x) + f(x_0; x_1; x_2) \omega_2(x)
$$

$$
N_2(x) = \sum_{k=0}^{2} f(x_0; x_1; ... x_k) \omega_k(x); \ \omega_0(x) = 1; \ \omega_1(x) = (x - x_0),
$$

$$
\omega_2(x) = (x - x_0)(x - x_1)
$$

Таким образом, если функция задана в  $(n + 1) -$ м узле, то многочлен  $n$ й степени примет вид

$$
N_n(x) = \sum_{k=0}^n f(x_0; x_1; ... x_k) \omega_k(x); \omega_n(x) = (x - x_0)(x - x_1) ... (x - x_{n-1})
$$
  
(1)

Многочлен, задаваемый формулой (1), называется интерполяционным многочленом в форме Ньютона.

Конечно же, многочлены Лагранжа и Ньютона совпадают между собой, так как условия интерполирования позволяют определять их однозначным образом. Отличаются эти многочлены лишь формой записи.

# Лемма. Разделенная разность  $n - r$ о порядка выражается через значения функции следующим образом:

$$
f(x_0; x_1; x_2; \dots; x_n) =
$$
  
= 
$$
\sum_{k=0}^n \frac{f_k}{(x_k - x_0)(x_k - x_1) \dots (x_k - x_{k-1})(x_k - x_{k+1} \dots)(x_k - x_n)}
$$

# Доказательство: Методом математической индукции

Пусть  $n = 1$ . Тогда  $f(x_0; x_1) = \frac{f_1 - f_0}{x_1 - x_0} = \frac{f_0}{x_0 - x_1} + \frac{f_1}{x_1 - x_0}$  верное равенство

Пусть утверждение верно при  $n = m$ 

$$
f(x_0; x_1; ... x_m) = \sum_{k=0}^{m} \frac{f_k}{(x_k - x_0) ... (x_k - x_m)}
$$

Докажем, что формула верна и при  $n = m + 1$ 

$$
f(x_0; x_1; ... x_{m+1}) = \frac{f(x_1; ... x_{m+1}) - f(x_0; ... x_m)}{x_{m+1} - x_0}
$$
  
= 
$$
\frac{1}{x_{m+1} - x_0} \left( \sum_{k=1}^{m+1} \frac{f_k}{(x_k - x_1) ... (x_k - x_{m+1})} - \sum_{k=0}^{m} \frac{f_k}{(x_k - x_0) ... (x_k - x_m)} \right) =
$$

$$
= \frac{1}{x_{m+1} - x_0} \left( \sum_{k=1}^{m} \frac{f_k}{(x_k - x_1) \dots (x_k - x_{m+1})} + \frac{f_{m+1}}{(x_{m+1} - x_1) \dots (x_{m+1} - x_m)} - \sum_{k=1}^{m} \frac{f_k}{(x_k - x_0) \dots (x_k - x_m)} - \frac{f_0}{(x_0 - x_1) \dots (x_0 - x_m)} \right)
$$
  

$$
= \frac{1}{x_{m+1} - x_0} \left( \sum_{k=1}^{m} \frac{f_k(x_k - x_0) - f_k(x_k - x_{m+1})}{(x_k - x_0)(x_k - x_1) \dots (x_k - x_{m+1})} + \frac{f_{m+1}}{(x_{m+1} - x_1) \dots (x_{m+1} - x_m)} - \frac{f_0}{(x_0 - x_1) \dots (x_0 - x_m)} \right) =
$$
  

$$
= \sum_{k=1}^{m} \frac{f_k}{(x_k - x_0)(x_k - x_1) \dots (x_k - x_{m+1})} + \frac{f_{m+1}}{(x_{m+1} - x_0)(x_{m+1} - x_1) \dots (x_{m+1} - x_m)} + \frac{f_0}{(x_0 - x_1) \dots (x_0 - x_m)(x_0 - x_{m+1})}
$$
  

$$
= \sum_{k=0}^{m+1} \frac{f_k}{(x_k - x_0)(x_k - x_1) \dots (x_k - x_{m+1})}
$$

Коэффициенты многочлена Ньютона удобно определять по таблице разделенных разностей:

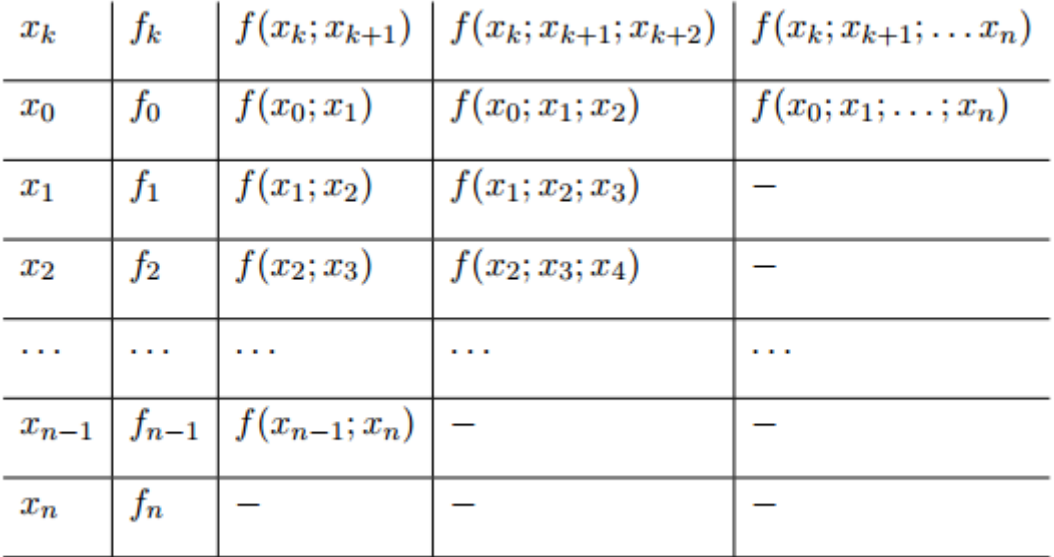

По заданной таблице значений постройте интерполяци-Пример онный многочлен в форме Ньютона и определите недостающее значение

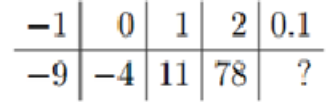

Решение. В таблице значений приведены значения функции для четырех узлов  $x_0 = -1$ ,  $x_1 = 0$ ,  $x_2 = 1$ ,  $x_3 = 2$ , значит, будем строить многочлен третьего порядка. Интерполяционный многочлен третьего порядка в форме Ньютона имеет вид

$$
N_3(x) = f(x_0) + f(x_0; x_1) (x - x_0) + f(x_0; x_1; x_2) (x - x_0) (x - x_1) +
$$
  
+ 
$$
f(x_0; x_1; x_2; x_3) (x - x_0) (x - x_1) (x - x_2)
$$

Построим таблицу разностей разделенных определения коэффициентов многочлена

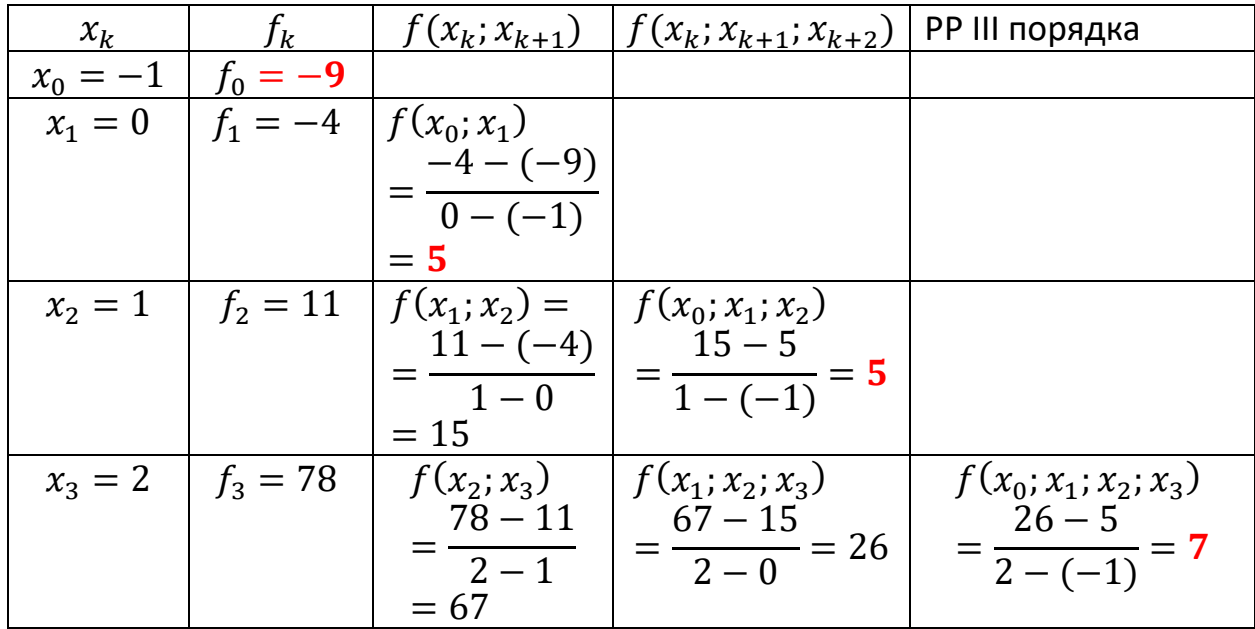

Подставим найденные разделенные разности в интерполяционный многочлен Ньютона

$$
N_3(x) = -9 + 5(x + 1) + 5(x + 1)(x - 0) + 7(x + 1)(x - 0)(x - 1)
$$
  
= -9 + 5x + 5 + 5x<sup>2</sup> + 5x + 7x<sup>3</sup> - 7x = 7x<sup>3</sup> + 5x<sup>2</sup> + 3x - 4

Выполним проверку

 $N_3(-1) = -7 + 5 - 3 - 4 = -9$ ;  $N_3(0) = -4$ ;  $N_3(1) = 7 + 5 + 3 - 4$  $= 11$  $N_2(2) = 56 + 20 + 6 - 4 = 78$ 

Теперь найдем недостающее значение функции

$$
N_3(0.1) = \frac{7}{1000} + \frac{5}{100} + \frac{3}{10} - 4 = \frac{7 + 50 + 300 - 4000}{1000} = -3,643
$$

# Свойства разделенных разностей

1)  $f(x_k; x_m) = f(x_m; x_k)$ 2)  $(\alpha f + \beta g)(x_k; x_s) = \alpha f(x_k; x_s) + \beta g(x_m; x_s)$ 

### Решение обратной задачи интерполирования

Пусть функция задана таблицей значений

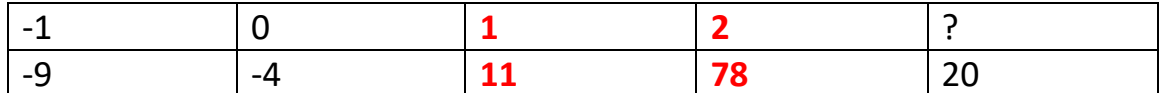

Требуется найти такое значение  $x_*$ , которому соответствует заданное  $f_* = 20$ 

### Решение:

1) Вначале определим интервал для поиска  $x_*$ . Так как

 $11 < 20 < 78$ , то  $x_* \in [1,2]$ . Выберем фрагмент таблицы значений для найденных узлов:

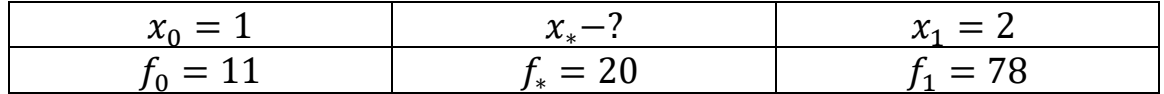

Перевернем таблицу, считая узлами значения функции

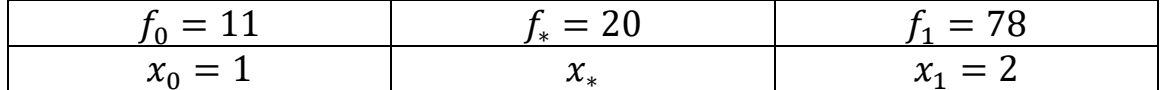

Построим многочлен Лагранжа первой степени по этим двум узлам

$$
L_1(y) = x_0 \frac{y - f_1}{f_0 - f_1} + x_1 \frac{y - f_0}{f_1 - f_0} = 1 \frac{y - 78}{11 - 78} + 2 \frac{y - 11}{78 - 11}
$$
  
=  $\frac{1}{67}y - \frac{22}{67} + \frac{78}{67} = \frac{1}{67}y + \frac{56}{67}$ 

Выполним проверку

$$
L_1(f_0) = L_1(11) = \frac{67}{67} = 1 = x_0;
$$
  $L_1(f_1) = L_1(78) = \frac{134}{67} = 2 =$ 

 $x_1$ 

Теперь подставим в многочлен  $f_* = 20$ 

$$
L_1(f_*) = L_1(20) = \frac{76}{67} \approx 1.1343
$$

# Домашнее задание:

1) Постройте многочлен Ньютона для таблицы значений

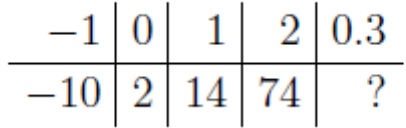

- 2) Для отладки программы построения ИМ (в форме Лагранжа или в форме Ньютона) необходимо составить тест (многочлен, например, третьей степени).
	- а) Для этого придумайте многочлен, например,

$$
f(x) = x^3 - x^2 + 1
$$

б) Составьте для него таблицу значений

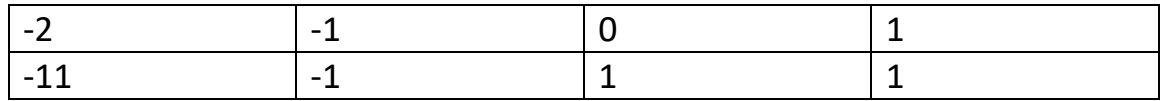

в) Поставьте прямую и обратную задачи

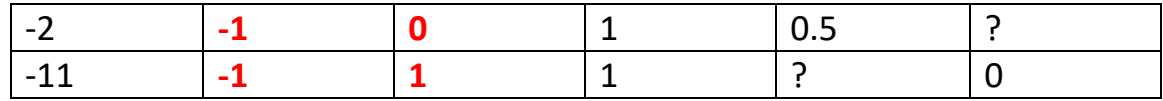

г) Решите прямую задачу

$$
f(1/2) = 1/8 - 1/4 + 1 =
$$

д) Решите обратную задачу

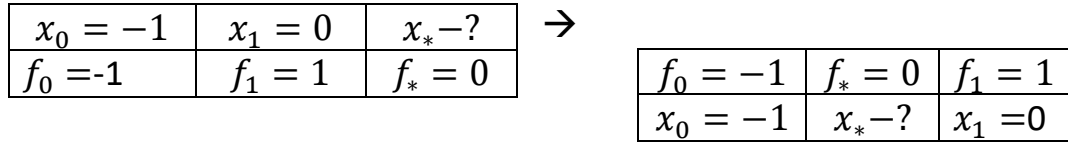

е) Постройте многочлен Лагранжа первой степени

$$
L_1(y) = x_0 \frac{y - f_1}{f_0 - f_1} + x_1 \frac{y - f_0}{f_1 - f_0} =
$$
  

$$
L_1(-1) = -1 = x_0; L_1(1) = 0 = x_1
$$

ж) Подставьте в него  $f_*=0$  Найденное значение и будет  $x_*$ 

 $L_1(0) =$